# Using an LALR(1) Parser Generator

- $\triangleleft$  Yacc is an LALR(1) parser generator
	- Developed by S.C. Johnson and others at AT&T Bell Labs
	- **Yacc** is an acronym for **Yet another compiler compiler**
	- Yacc generates an integrated parser, not an entire compiler
- One popular compatible version of Yacc is **Bison**
	- Part of the Gnu software distributed by the Free Software Foundation
- Input to yacc is called **yacc specification**
	- The **.y** extention is a convention for yacc specification (example: parser.y)
- Yacc produces an entire parser module in C
	- Parser module can be compiled and linked to other modules
	- **yacc parser.y** (command produces **y.tab.c**)
	- **cc –c y.tab.c** (command produces **y.tab.o**)
	- \* **y**.tab.o can be linked to other object files

### Yacc Basics

- The parser generated by yacc is a C function called **yyparse( )**
- **yyparse( )** is an LALR(1) parser
- **yyparse( )** calls **yylex( )** repeatedly to obtain the next input token
	- \* The function **yylex** () can be hand-coded in C or generated by lex
- **yyparse( )** returns an integer value
	- \* 0 is returned if parsing succeeds and end of file is reached
	- \* 1 is returned if parsing fails due to a syntax error
- A yacc specification file has three sections:

```
declarations%%productions
\frac{0}{0}\%user subroutines
```
*The* **%%** *separates between sections*

### Example of a Yacc Specification

The following is a yacc specification for an expression sequence

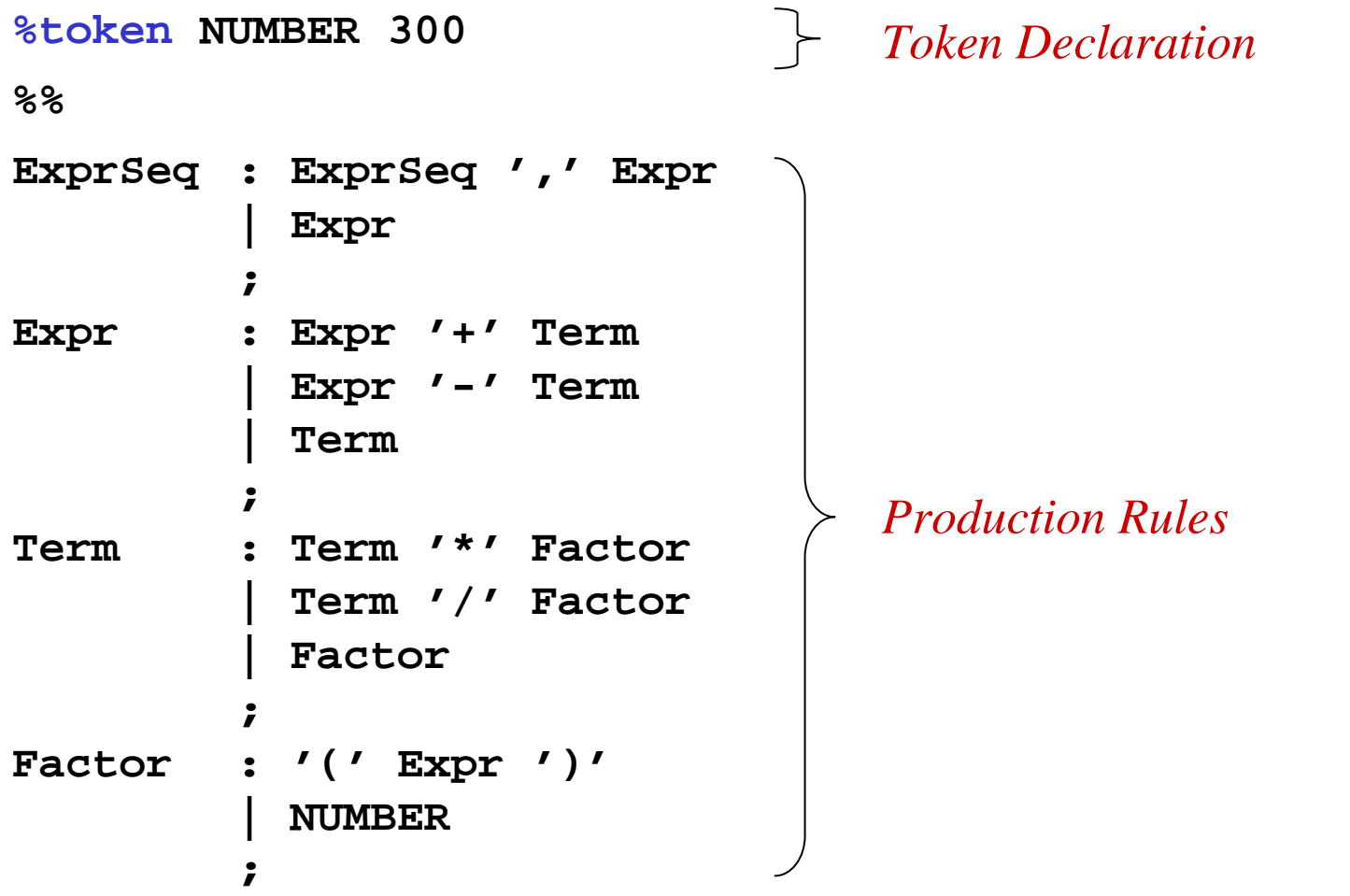

### Yacc Declarations

- The first section can include a variety of declarations
- A **literal block** is C code delimited by **%{** and **%}**
	- Ordinary C declarations and **#include** directives are placed in literal block
	- Declarations made in literal block can be used in second and third sections
- $\div$  Tokens should be declared in the first section
	- Tokens can either be named or quoted character literals (example, **'+'**)
	- Named tokens must be declared to distinguish them from non-terminals
- $\triangle$  A token declaration is of the form:

**%token token1 value1 token2 value2 . . .**

- \* The integer values define the token codes used by the scanner
- \* All declared tokens should have positive code values
- \* Assignment of code values to tokens is optional
- \* Tokens not assigned an explicit code receive an implicit code value

### Production Rules

- The productions section defines the grammar that will be parsed
- **→** Productions are of the form:

**A : X1 . . . Xn ;**

**A** is a non-terminal on the left-hand side of the production

**X1 ... Xn** are zero or more grammar symbols on the right-hand side A production may span multiple lines and should terminate with a semicolon

A sequence of productions with same LHS may be written as:

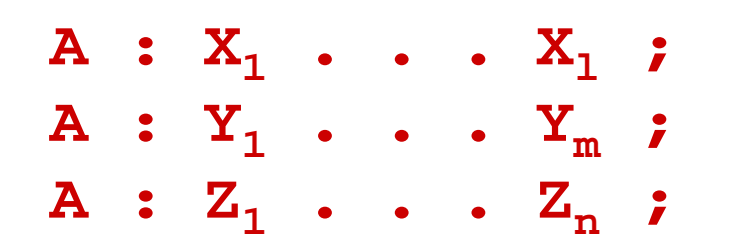

Equivalently, it may be written as:

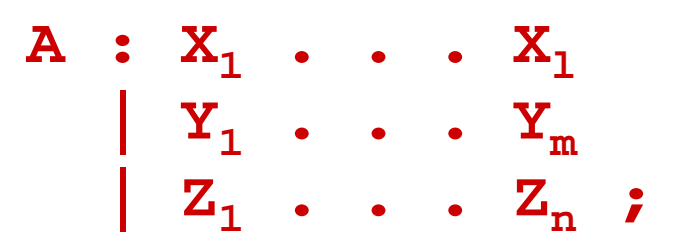

### Start Symbol and Auxiliary Code

- The LHS of first production is assumed to be the start symbol
- You may also declare the start symbol in the declaration section

### **%start name**

- This will make **name** as the start symbol
- \* Required when start symbol does not appear on LHS of first production
- Additional code can be provided in third section as necessary
- Example: **yylex()** can be implemented in third section
- Alternatively, **yylex()** can be generated by lex
- Error reporting and recovery routines may be added as well

### Attribute Values and Semantic Actions

- Every grammar symbol has an associated **attribute value**
- An attribute value can represent anything we choose
	- \* The value of an expression
	- \* The data type of an expression
	- The translated code
- Yacc associates an attribute with every token and non-terminal
	- Token attributes are returned by the scanner in the **yylval** variable
	- Non-terminal attributes are computed while parsing
- Attribute values are pushed an popped on a **semantic stack**
	- \* The semantic stack operates in parallel with the parser stack
- A **semantic action** in Yacc is a code fragment delimited by { }
	- \* Executed when yacc matches a rule in the grammar
	- Semantic Actions can be used to make calls to semantic routines

### **Yacc Specification for a Simple Calculator**

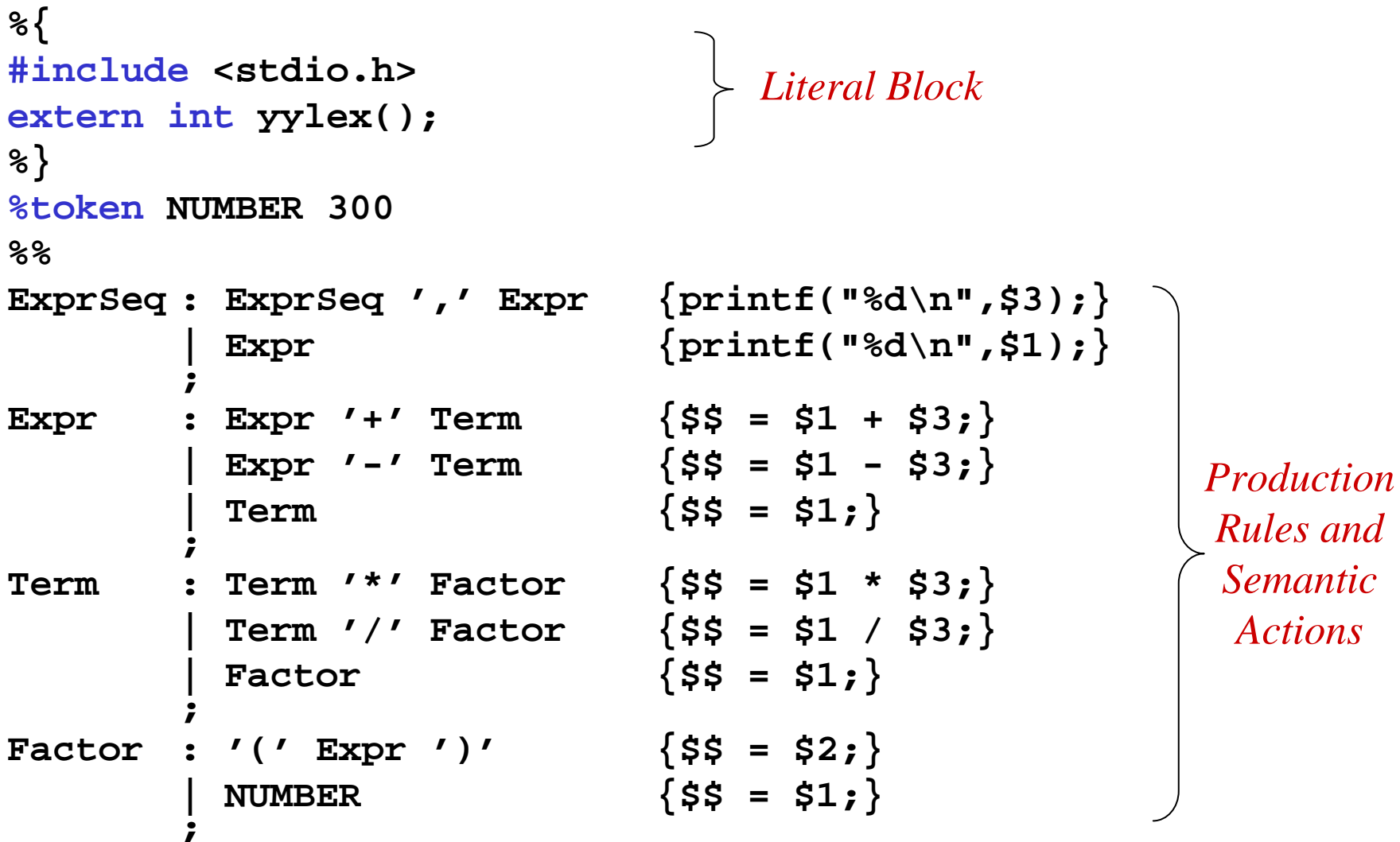

Yacc: an  $LALR(1)$  Parser Generator - 8

Compiler Design - © Muhammed Mudawwar

### The \$ Notation

- The **\$ notation** in Yacc is used to represent the attribute values
- ❖ SS is the attribute value of the left-hand side nonterminal
- $\div$  \$1, \$2, ... are the attribute values of right-hand side symbols \* \$1 is attribute value of first symbol, \$2 is attribute of second, ... etc
- ❖ Yacc uses the **\$ notation** to locate attributes on **semantic stack**
- $\div$  Consider A :  $X_1 \cdot \cdot \cdot X_n$ ;
- $\div$  Just before reducing the above production ...

 $\ast$  \$1 = stack [top-n+1], \$2 = stack [top-n+2], ..., \$n = stack [top]

- $\div$  When reducing the above production ...
	- $\ast$  \$*n*, ..., \$2, \$1 are popped from semantic stack
	- \* \$\$ is pushed on top of semantic stack in place of \$1
	- \*  $top = top n + 1$ ; stack  $[top] = $$

### Yacc: an LALR(1) Parser Generator - 9

### Attribute Data Types and %union

- Unless explicitly specified, the default type of attributes is **int** - The types of **\$\$**, **\$**1, **\$**2, … is integer by default
- Suppose, we want floating-point values for numbers
	- We can change the types of **\$\$**, **\$**1, **\$**2, … to **double** by placing **#define YYSTYPE double in the literal block**
- The elements of the semantic stack are of type *YYSTYPE*
- In general, we may associate different types to different attributes
- The %union declaration identifies all possible attribute types **%union {** . . . *field declarations* . . . **}**
- The fields of a %union declaration are copied into a C union \* *YYSTYPE* is defined to be the C union type
- $\triangleleft$  Yacc puts the generated C union in the generated output file

# %union and %type Declarations

```
 Example of a %union declaration
  %union {
   Operator op; char* name;
   Treenode* tree; Symbol* sym;
  }
```
- We associate the fields in %union with tokens and nonterminals
- ◆ A % token declaration may specify the attribute type of a token **%token <name> ID %tokenADDOP MULOP** 
	- The attribute of **ADDOP** and **MULOP** is an **op** of type **Operator**
	- The attribute of **ID** is a **name** of type **char\***
- ◆ Type of a nonterminal is specified with a %type declaration **%type <tree> Expr Term Factor**
	- The attribute of **Expr**, **Term**, and **Factor** is a **tree** of type **Treenode\***

### **Generating Syntax Trees for Expressions**

```
%union \{Operator op; char*
                             name;
  Treenode* tree; Symbol* sym;
\}%token <op> ADDOP MULOP
%token <name> ID
%token <sym> NUMBER
%type <tree> E T F
22E : E ADDOP T \{55 = new Treenode(52, 51, 53); \}{55 = $1;}.E : TT : T MULOP F \{55 = new Treenode(52, 51, 53)\};
            \{ $$ = $1; };
T : F
F : '(' E')' {$$ = $2;};
               \{\$$ = (Treenode*) idTable.lookup($1); };
 \therefore ID
F
               \{$$ = (Treenode*) $1;};
   NUMBER
F
```
Yacc: an LALR(1) Parser Generator - 12

### Ambiguity and Conflicts in Yacc

- Parser generators of all varieties reject ambiguous grammars
- Ambiguous grammars fail to be LR(*k*) for any value of *k*
- Yacc will report conflicts: **shift-reduce** and **reduce-reduce**
- In some cases, a conflict is due to ambiguity in the grammar
- $\div$  In other cases, a conflict is a limitation of the LALR(1) method \* Only one token of lookahead is used by Yacc
	- \* A grammar may require more than one token of lookahead
- A **shift-reduce** conflict occurs when two parses exist
	- One of the parses completes a production rule **the reduce action**
	- \* A second parse shifts a token **the shift action**
- **↑ A reduce-reduce** conflict occurs when ...
	- \* Same lookahead token could complete two different productions

## Ambiguity and Conflicts – cont'd

- Example of a **shift-reduce** conflict:
	- **E : E '+' E | id ;**
- $\triangle$  For the input  $\mathbf{id} + \mathbf{id} + \mathbf{id}$  there are two parses:
	- $\star$  (**id** + **id**) + **id** that uses the reduce action, and

 $\dot{\bullet}$  **id** + (**id** + **id**) that uses the shift action

- Yacc always chooses the **shift action** in a shift-reduce conflict
- Example of a **reduce-reduce** conflict:
	- **S : X | Y ;**
	- **X : A ;**
	- **Y : A ;**
- Reduce-reduce conflicts represent mistakes in the grammar
- Yacc reduces the **first production** in a reduce-reduce conflict

### More on Conflicts

- Having two productions with the same right-hand side **does not imply** a reduce-reduce conflict
- the following example does not cause any conflict
	- Lookahead token uniquely determines the production to be reduced
	- **S : X b | Y c ;**
	- **X : A ;**
	- **Y : A ;**
- Some reduce-reduce conflicts are due to the limitations of Yacc
- $\triangleleft$  Reduce-reduce conflict caused by the limitation of LALR(1)

```
S : X B c | Y B d ;
X : A ;
Y : A ;
```
### Using Yacc with Ambiguous Grammars

- Ambiguity, if controlled, can be of value
- An ambiguous grammar provides a shorter specification
	- Can be more natural than any equivalent unambiguous grammar
	- Produces more efficient parsers for real programming languages
- For language constructs like expressions …
	- \* An ambiguous grammar is more natural and more efficient
		- **E : E ADDOP E | E MULOP E | … | '(' E ')' | ID**
- Operator precedence and associativity eliminate the ambiguity
- $\triangleleft$  Most binary operators, like  $+,-,*,$  and /, are left-associative
- Few, such as the exponentiation operator, are right-associative
- Few, typically the relational operators, do not associate at all - Two relational operators cannot be combined at all

### Operator Precedence and Associativity

- Yacc provides operator precedence and associativity rules for … - Eliminating ambiguity and resolving shift-reduce conflicts
- Example on precedence and associativity of operators:
	- **%nonassoc RELOP**
	- **%leftADDOP**
	- **%leftMULOP**
	- **%right EXPOP**
- The order of declarations defines precedence of operators
	- **RELOP** has least precedence and **EXPOP** has the highest
	- ADDOP has higher precedence than RELOP
- %left declarations means **left-associative**
- %right declarations means **right-associative**
- %nonassoc declarations means **non-associative**

### Resolving Conflicts

- The operator precedence and associativity resolve conflicts
- Given the two productions:
	- **E : E op1 E ;**
	- **E : E op2 E ;**
- Suppose *E* **op1** *E* is on top of parser stack and next token is **op2**
- If **op2** has a **higher precedence** than **op1**, we **shift**
- If **op2** has a **lower precedence** than **op1**, we **reduce**
- If **op2** has an **equal precedence** to **op1**, we **use associativity**
	- If **op1** and **op2** are **left-associative**, we **reduce**
	- If **op1** and **op2** are **right-associative**, we **shift**
	- If **op1** and **op2** are **non-associative**, we have a **syntax error**